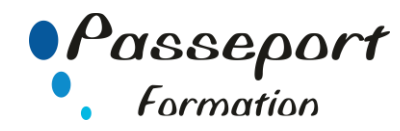

# Module 2 : Gestion des documents

### *Destiné aux*

Personnes souhaitant valider ses connaissances sur Windows

# *Objectif général*

Connaissance et utilisation du produit, Découverte des utilitaires de WINDOWS, Personnalisation de l'environnement. Comprendre la notion de document, dossiers, l'organisation logique des documents, les opérations et les manipulations courantes, et certaines fonctions du système d'exploitation ou de l'interface graphique. Savoir les principales commandes offertes par le système et son interface graphique.

#### *Modalité Positionnement Stagiaire*

- Formulaire inscription PCIE

#### *Modalité Accès*

*<*

Sur Inscription

### **Itinéraire pédagogique**

# Au début du Module PCIE

- Formulaire inscription PCIE
- Remise des informations pour le passage des tests de la certification PCIE
- (N° compte et Mot Passe de connexion pour passage PCIE)
- Tour de table du formateur avec les explications du fonctionnement de plateforme PCIE
- Explications et remise des conditions de l'examen PCIE

# *Pré requis*

Avoir suivi un stage Windows ou avoir ce niveau de connaissances.

# *Aperçu (partiel) du contenu :*

- Manipulation des fenêtres
	- Ouverture, fermeture, chargement de taille. Mise sous forme d'icône? Déplacement 1, 2 À l'intérieure des fenêtres : sélection défilement, Réorganisation, rafraichissement.1
	- Accéder a certains paramètres système Date/heures. 1 Version du systèmes et numéro de License. 2 Taille disponible. 2 Fond d'écran, …1,2
	- Crée des dossiers (ou répertoires). 1
	- Reconnaitre les types de documents les plus couramment utilises (extensions). 2
	- Operations sur fichier Déplacer, 1,2 Copier, 1,2 Sauvegarder des fichiers (ou répertoires). 1,2 Différence entre déplacement et copie. 1,2
	- Supprimer des fichiers des répertoires
- Utilisation de la corbeille. 1,2
- Recherche des fichiers en fonction de critères Et modifier leur propriété : nom, protection, …1
- Gérer l'impression : imprimante, documents en attente. …2
- Analyse et défragmentation du disque. 2,3

#### *Les tests dans le module 2*

La barre de succès est 75% de bonnes réponses Beaucoup de questions demandent une réflexion Sur les objets présents dans l'écran, et permettant un auto-apprentissage des bonnes pratiques ou des fonctions usuelles du couvert

#### *Exemples de question du niveau 1*

- Désigner le fichier le plus récent dans un dossier
- Différence entre copier et déplacer un fichier
- Défilement d'une fenêtre

# *Exemples de questions de niveau 2*

- Changer le nom d'un fichier
- Sélectionner un ensemble de fichiers
- Développer une arborescence de dossier
- Purger les documents en attente d'impression si blocage

# **Méthode et pédagogie**

**Travaux pratiques sur micro-ordinateur. 1 Micro-ordinateur / Stagiaire Un formateur – Cours traditionnel au tableau avec vidéo projecteur Clé USB offerte avec support de cours en Format PDF et exercices pratiques d'évaluation Test entrainement au Module 2 du PCIE Passage du Module 2 du PCIE Support de Cours Papier**

**Clé USB offerte avec support de cours en Format PDF et exercices pratiques**

**Attestation de fin de stage - Impression PCIE**

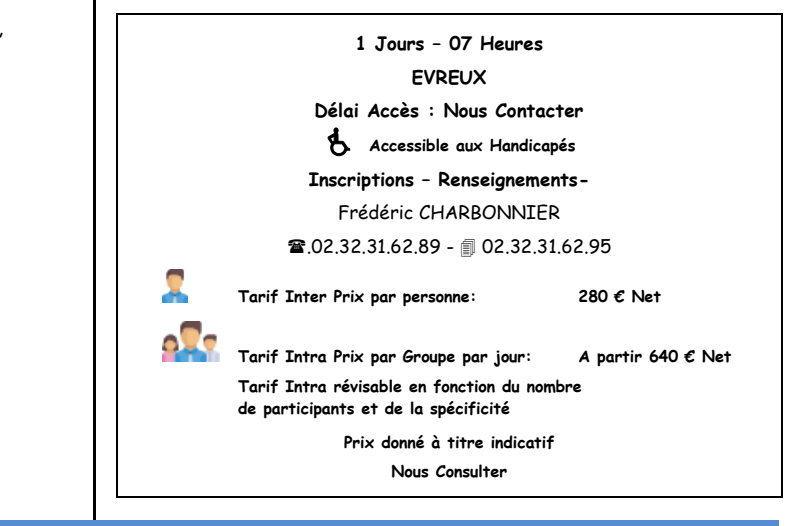